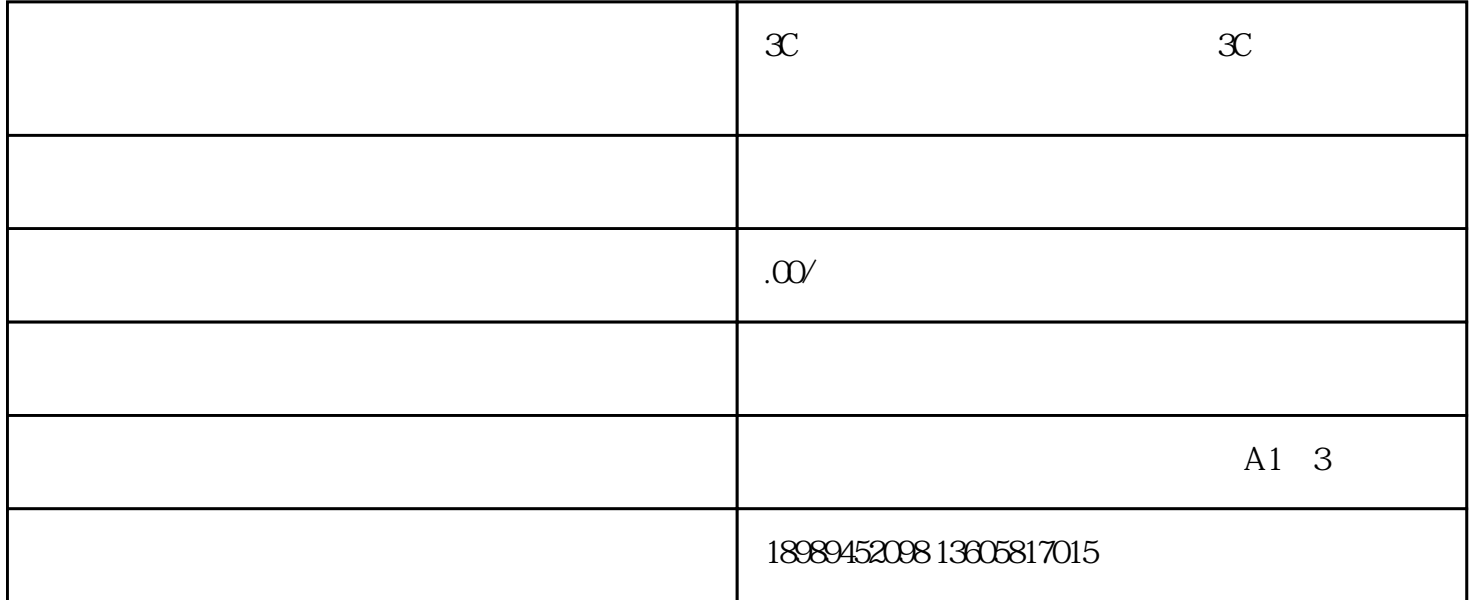

流版面---》服务提供商管理方法,右侧是能够自身挑选启用一部分和抖音合作的物流公司电子面单。此

 $1$ : Central contracts of the term of the term of the term of the term of the term of the term of the term of the term of the term of the term of the term of the term of the term of the term of the term of the term of the

 $\frac{u}{\sqrt{2}}$ 

 $\pm$ ec $\pm$ w.dgjapp.com)